## CONTADOR MONOFÁSICO DE INDUCCIÓN. CURVA DE ERRORES EN FUNCIÓN DE LA CARGA

CON COS  $\varphi$ = 1

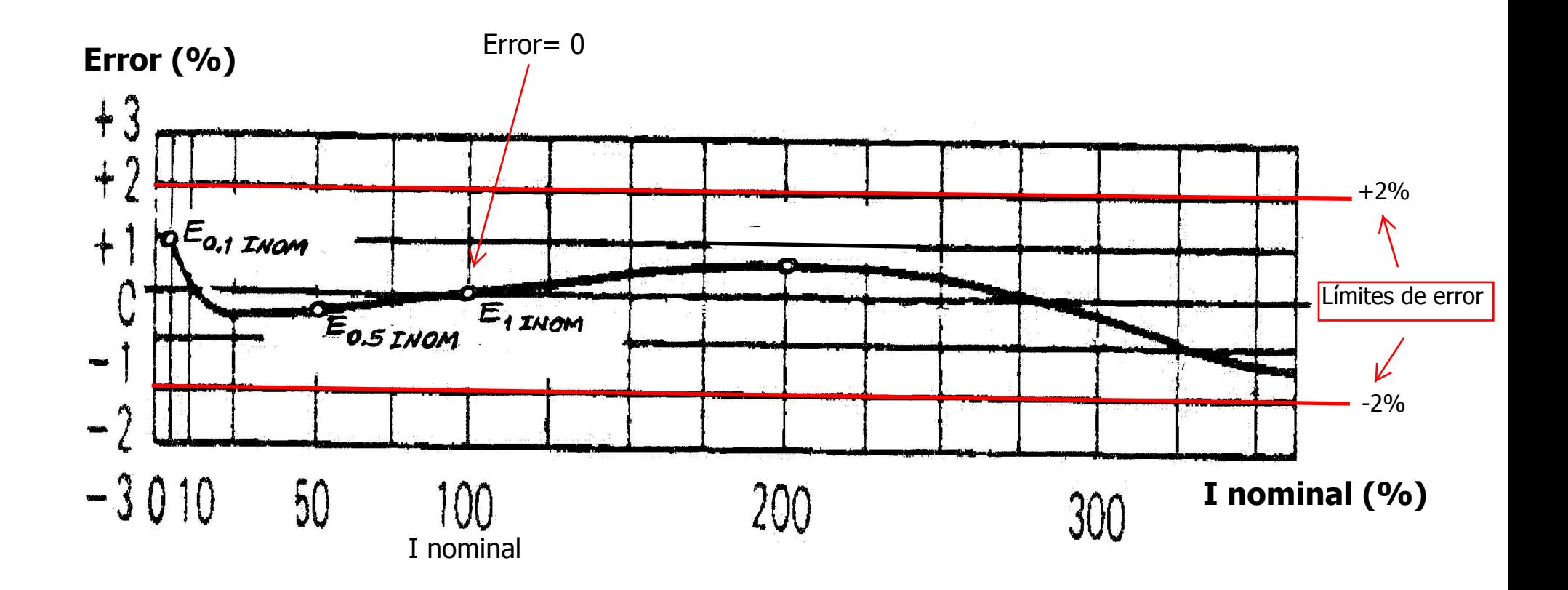